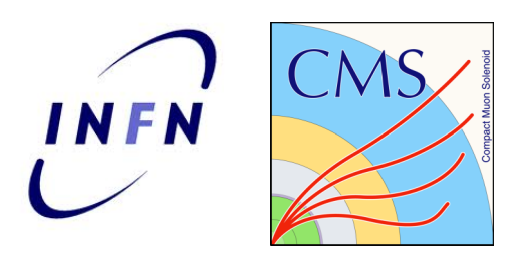

## Toward universal ntuples for the L1 muon upgrade

Mario Pelliccioni Alessandra Cappati

## Basic idea

#### Having different inputs is inefficient

- Reinvent the wheel
- Reproducibility
- Divergence in tools, methods, etc
- Especially bad in a constrantly "fluctuating" environment
- This is particularly a problem with an upgrade of this scope
- Provide a basic service: standard "L1 muon" ntuples for upgrade studies
	- Make "central" production for a few MC and "milestone code tags"
	- People should be able to easily rerun with their tweaks
- For this to work, it has to have a few characteristics

# How this should look

- Simple ntuple structure
	- Vectorial containers
	- No CMSSW dependence for the outputs
	- No custom dataformat libraries
- Simple code
	- Everyone should be able to customize this without too much effort
- Most important: running workflow
	- Should be able to turn on/off usual parts of (re)emulation with simple bools
	- Should be able to run on RAW or RAW-RECO
	- Crab configuration simple enough for anyone to use without digging into code
- Most most important: documentation
	- This is where many of these projects die

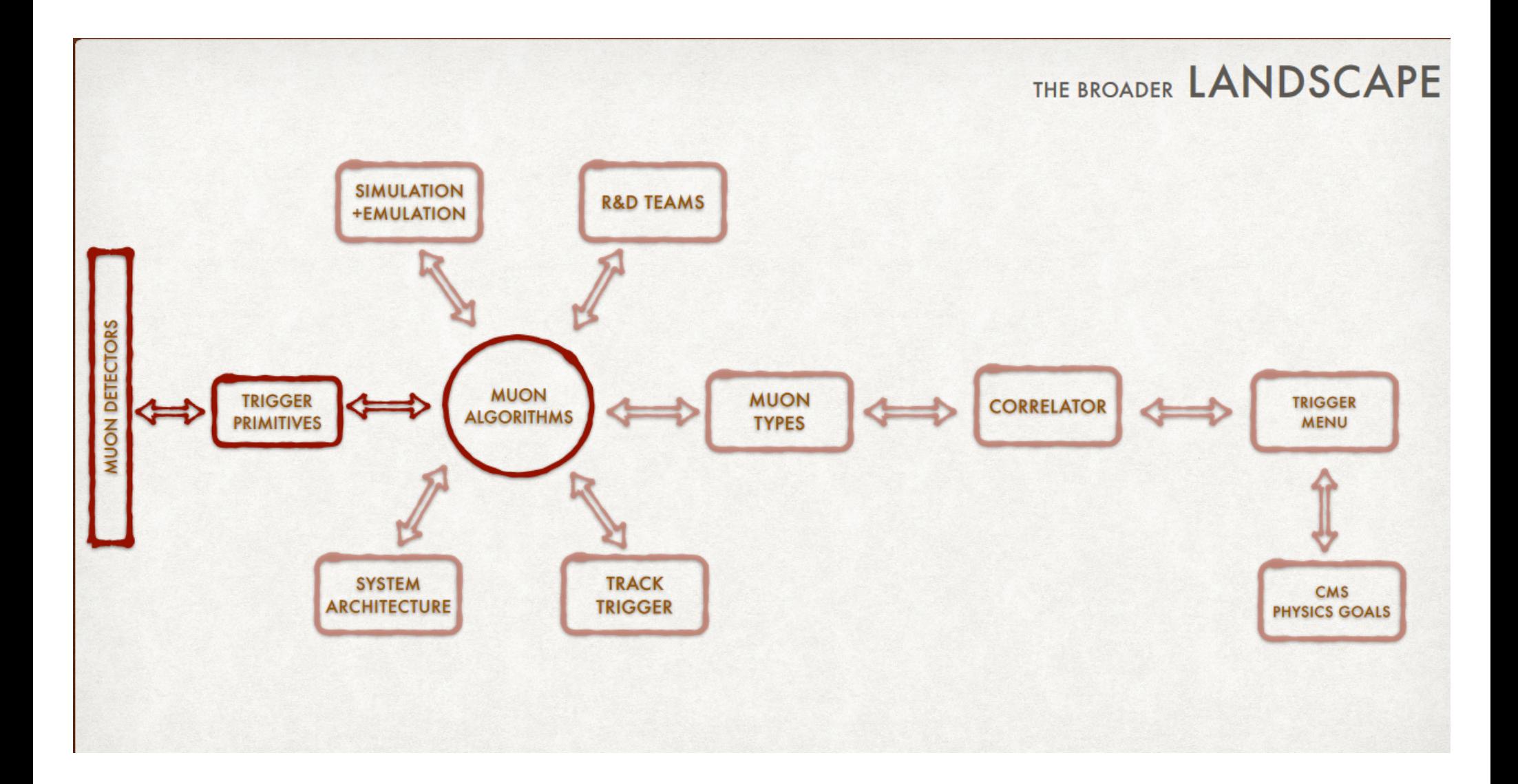

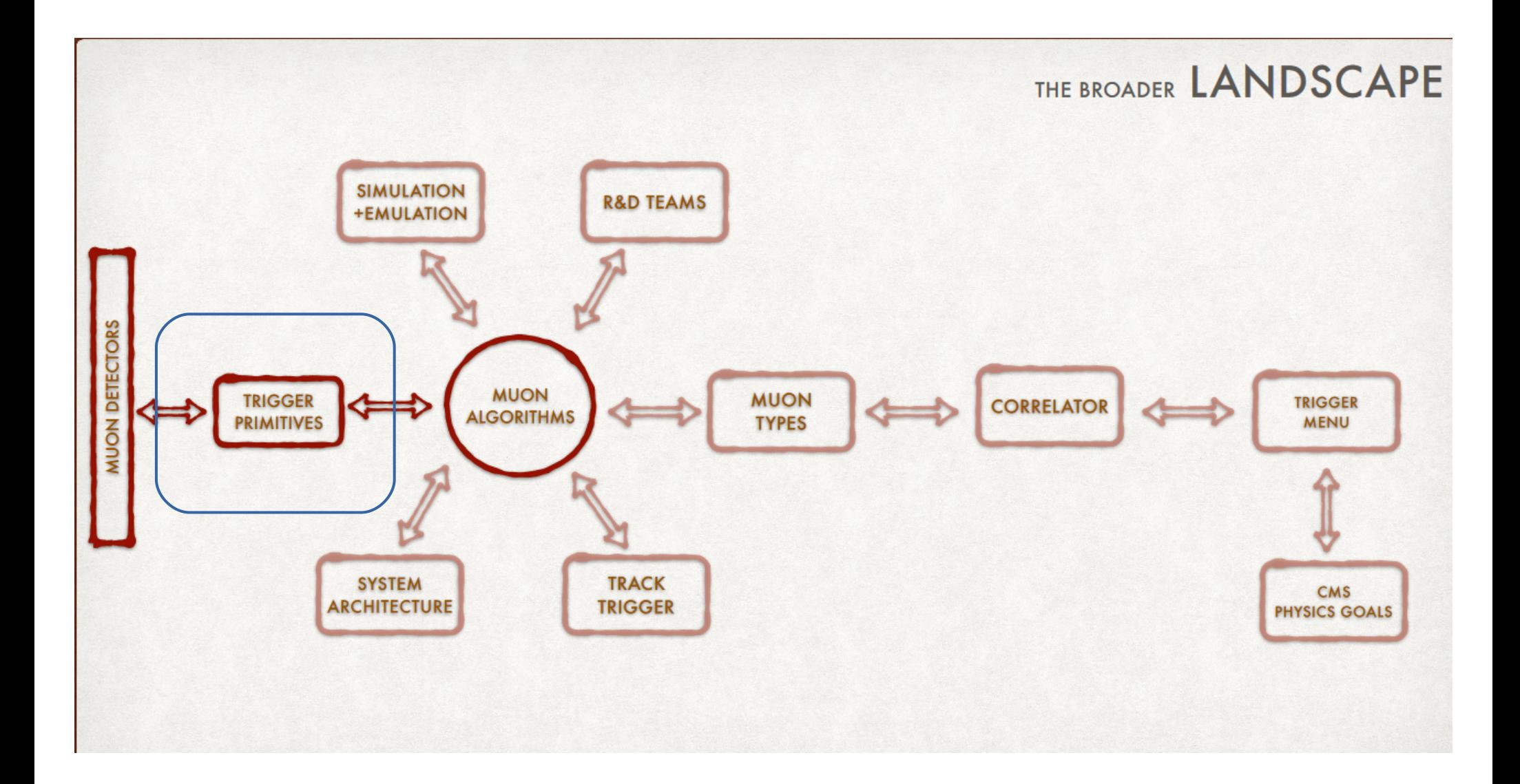

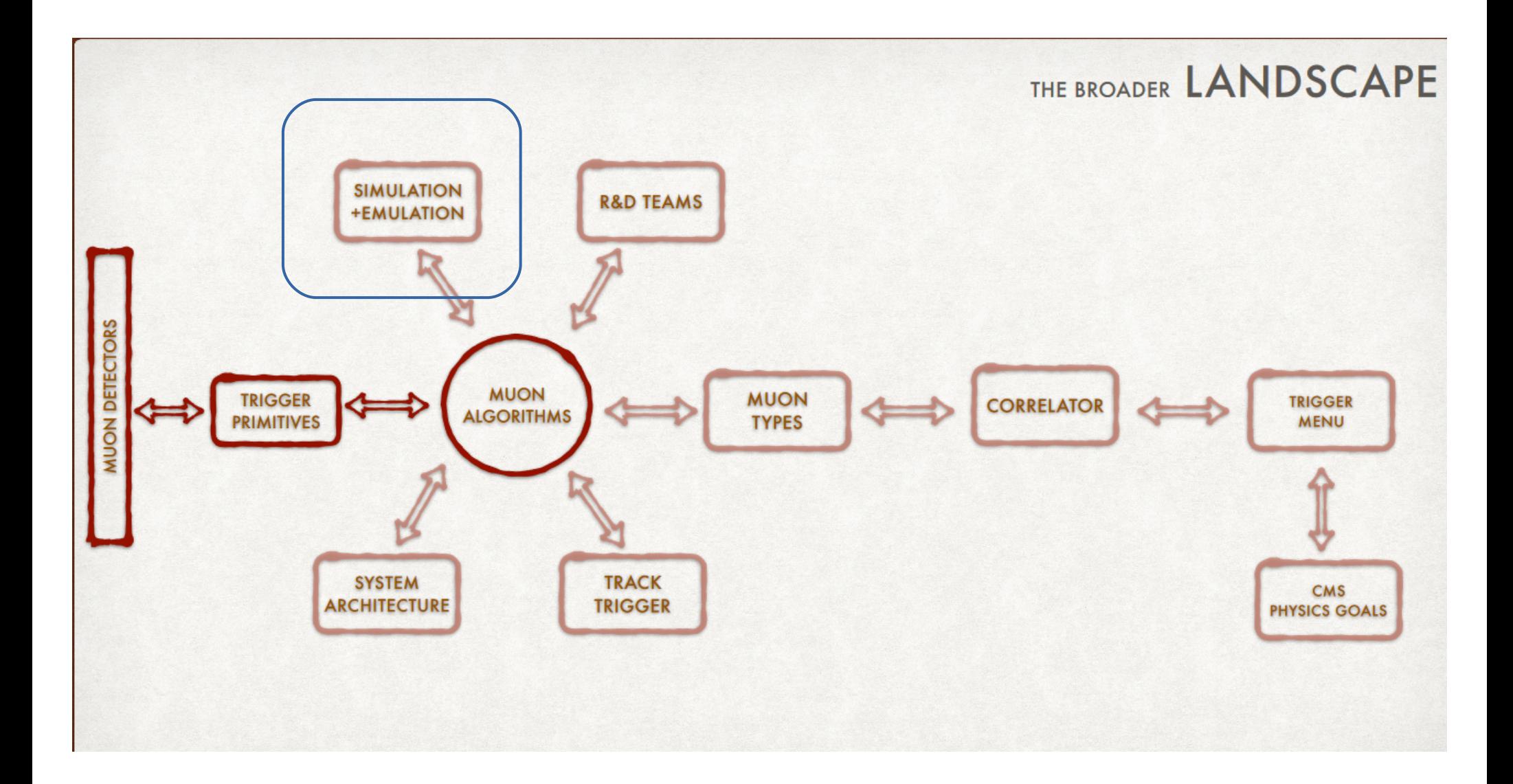

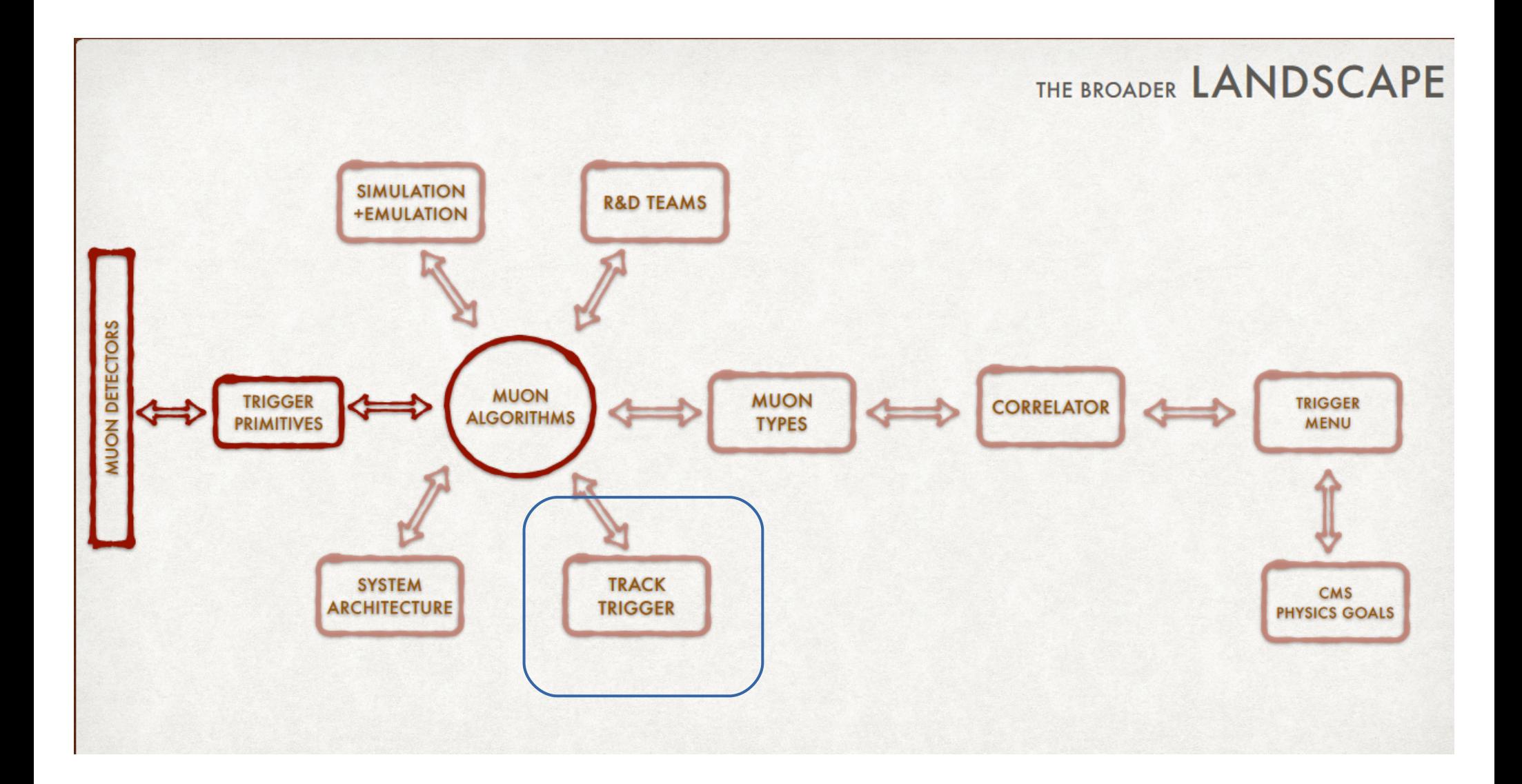

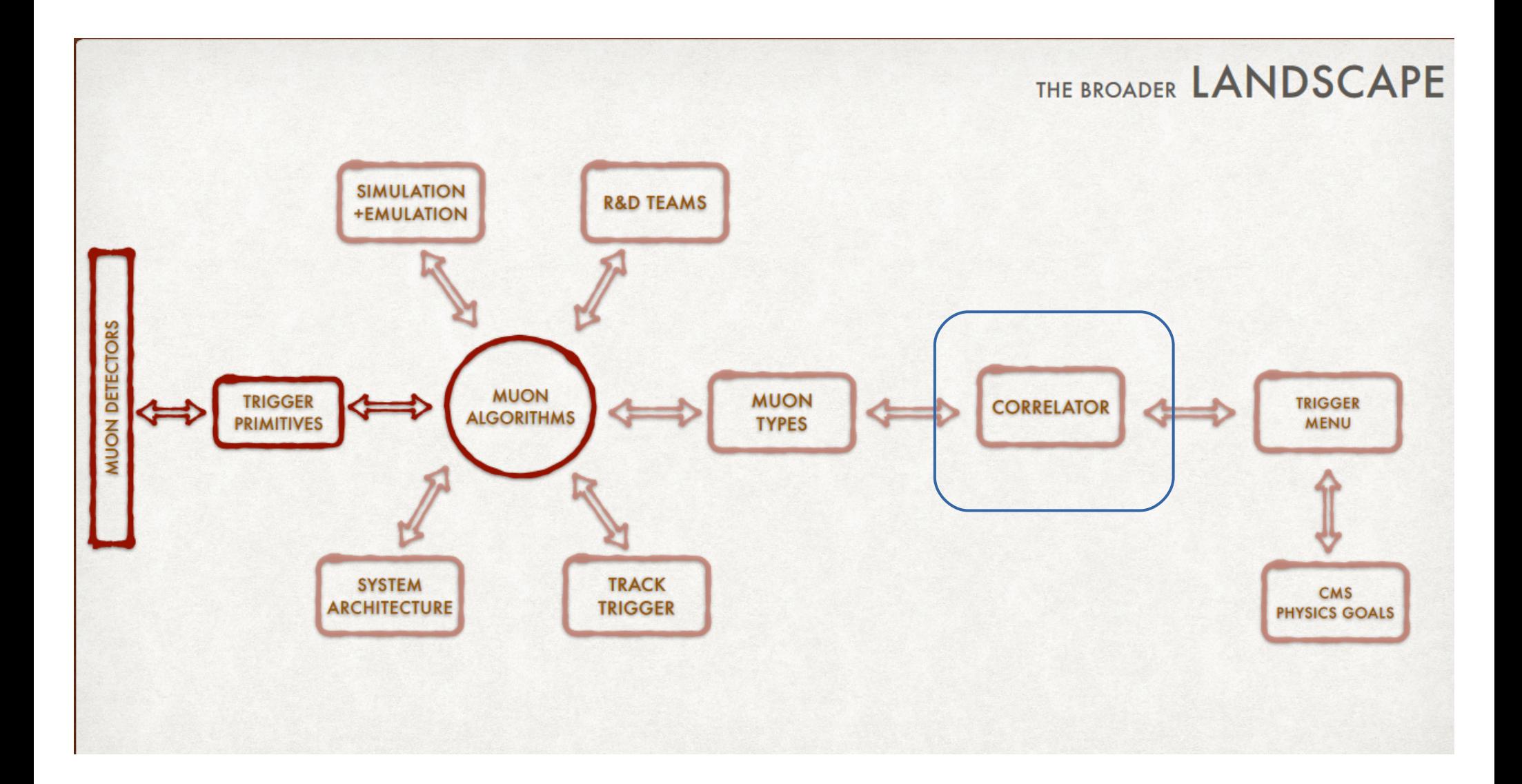

## **Details**

- Main ntuple code is synched with cms-11t-offline
	- The phase2-l1t-integration branch
	- This is the obvious place where mature emulation code is merged
	- Helps with integrating emulation for different systems
	- For now, this is a separate repo, but could consider merging it into cms-l1t-offline/cmssw
- Right now working in CMSSW 10 1 7

## Done so far

- Basic code structure
- First ntuple iteration
	- For now, included:
		- L1 Muon
		- BMTF/OMTF/EMTF muons
		- DT primitives [L1MuDTChambPh(Th)Container]
		- Kalman filter muons
	- Disk space considerations
	- Branches ofc suppressed if products are absent
	- Adding more stuff is pretty easy
- Working on python workflow configuration right now

## Next steps

- Add as much info as people request
	- Surely CSC/RPC inputs, tracker L1 objects, reco Muons
- Code cleaups
- Debug debug debug
- Write twiki with code explanation, ntuples structure, workflow to produce custom ntuples

Plan: having a first viable "full" version by end of January

P.S. For my mental sanity, please put KalmanL1Muons in the l1t namespace...